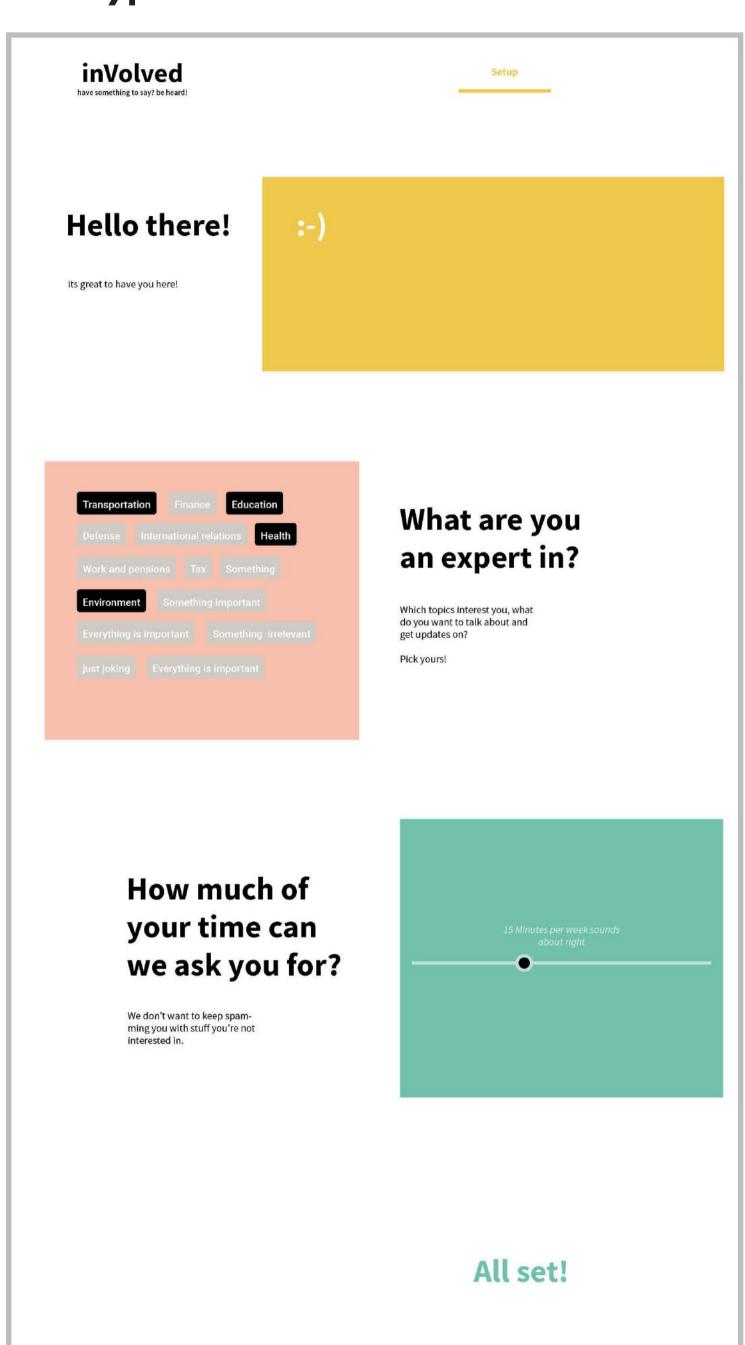

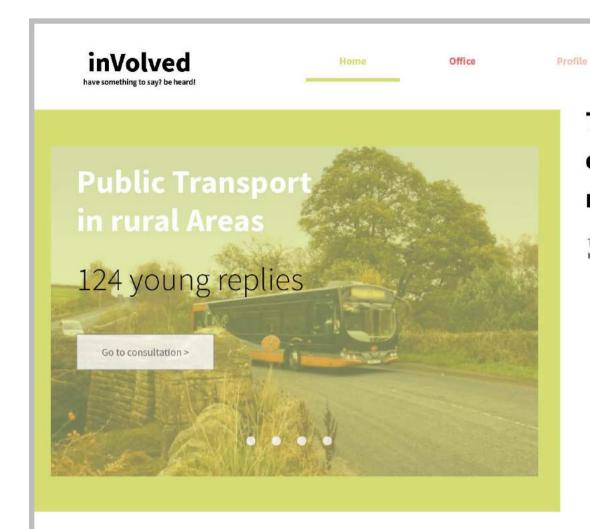

#### Top 4 consultations nationally

Settings

These consultations are currently trending in Britain

#### just for you ...

your personalised feed of current consultations.

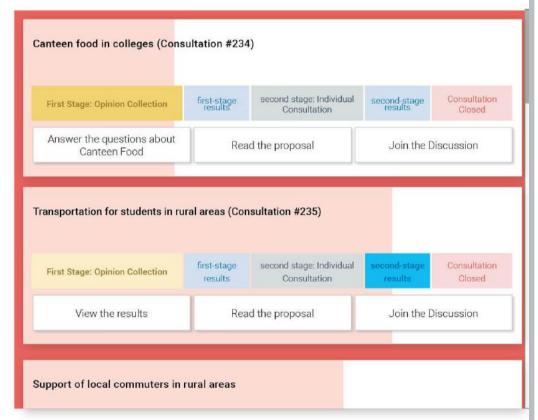

### Transportation in rural areas Genderneutral toilets at schools You voiced your thoughts in this consultation in October. By now the results have made it into parliament! Check it out. > Some other consultation

#### stay up to date

these are the consultations you participated in. This is what's happening now

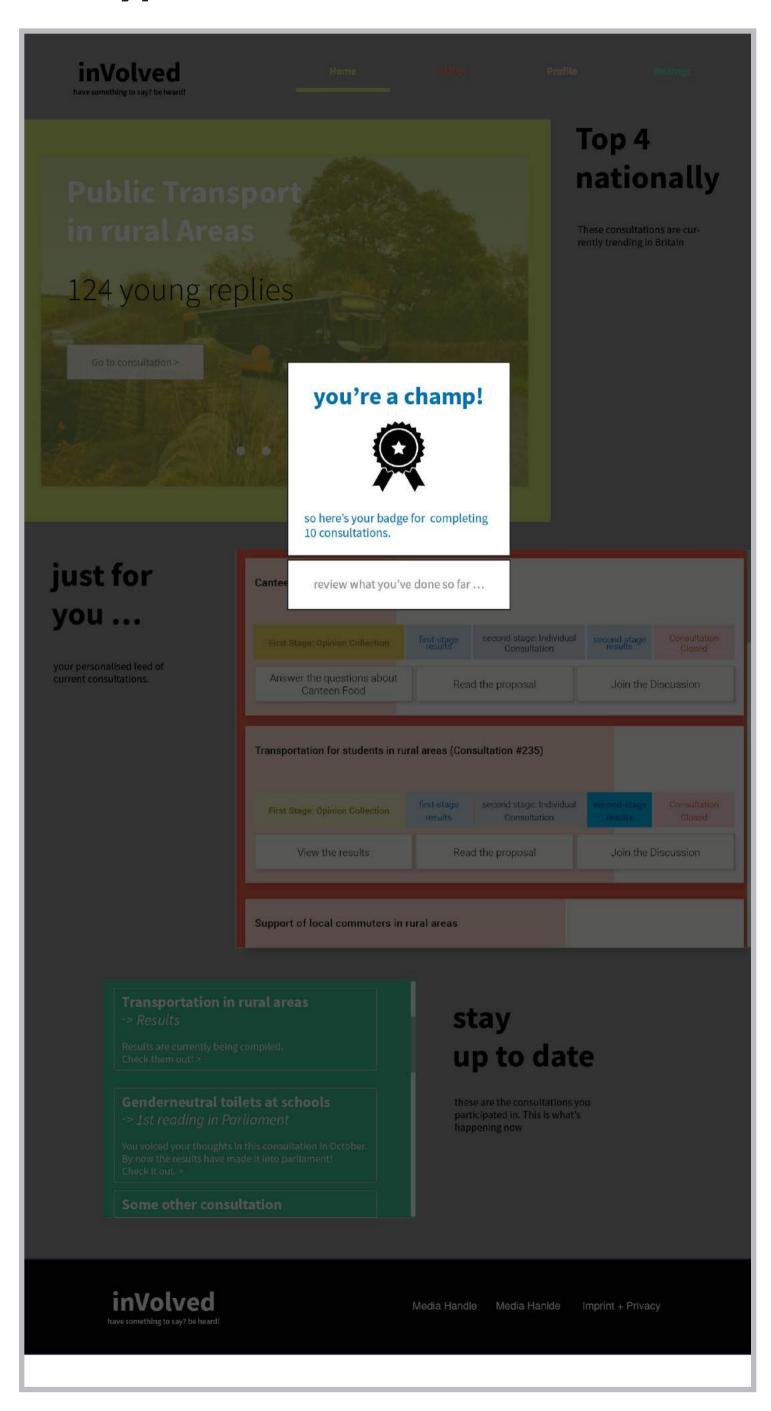

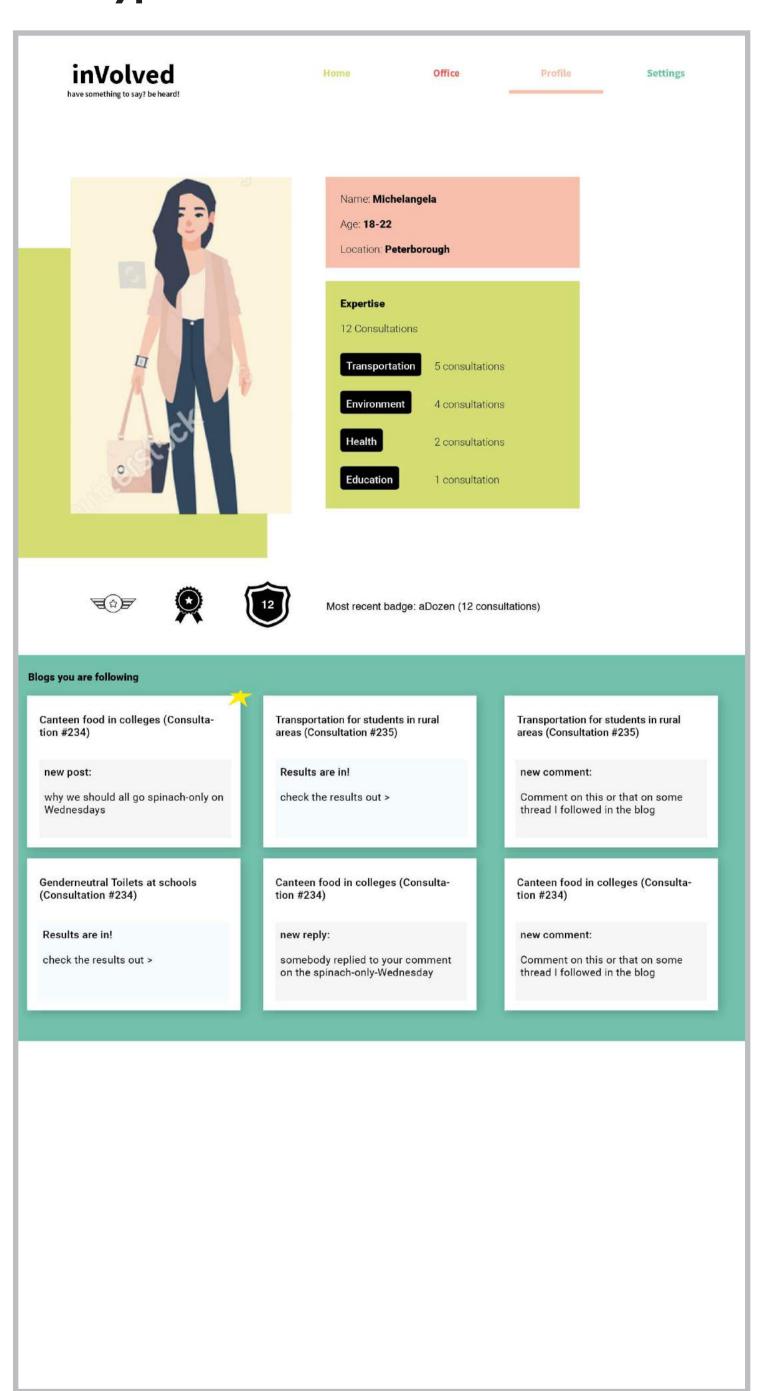

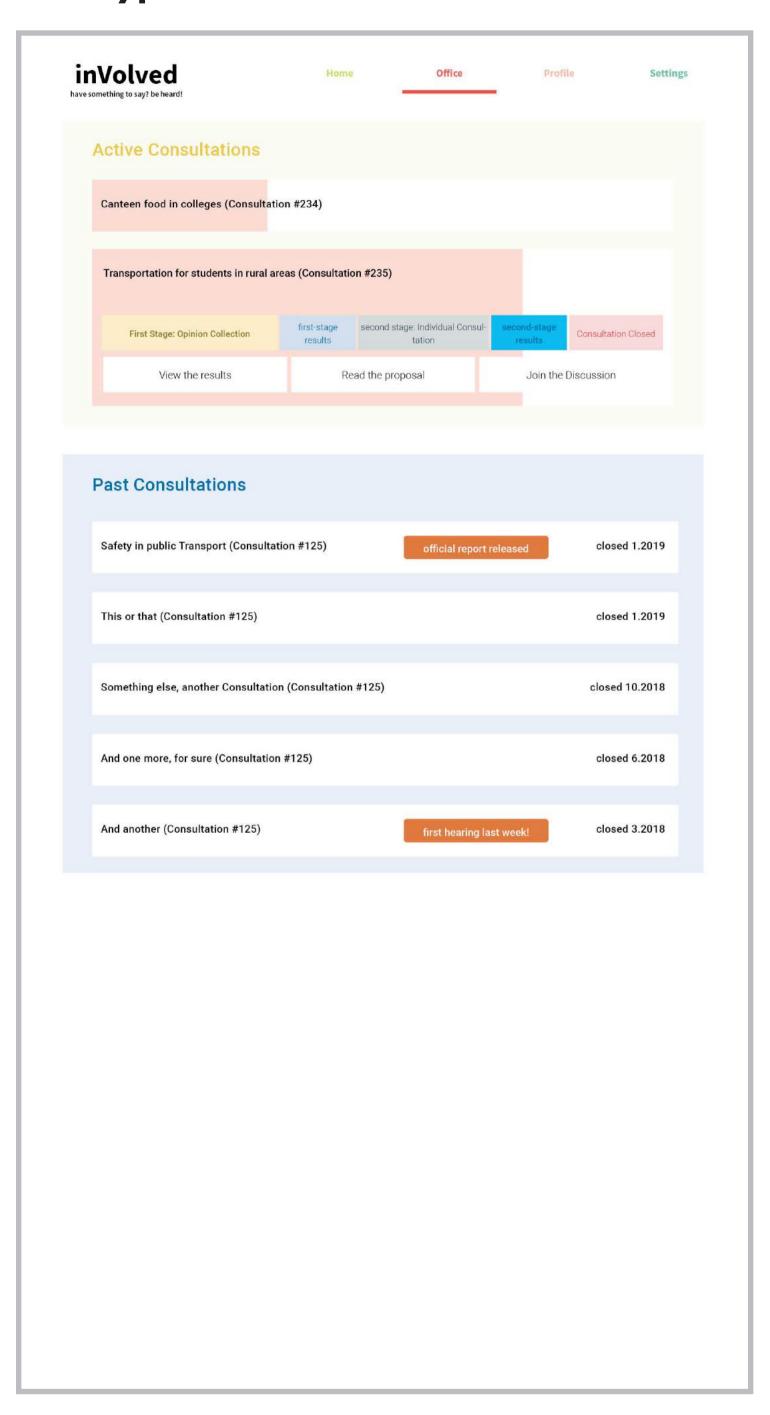

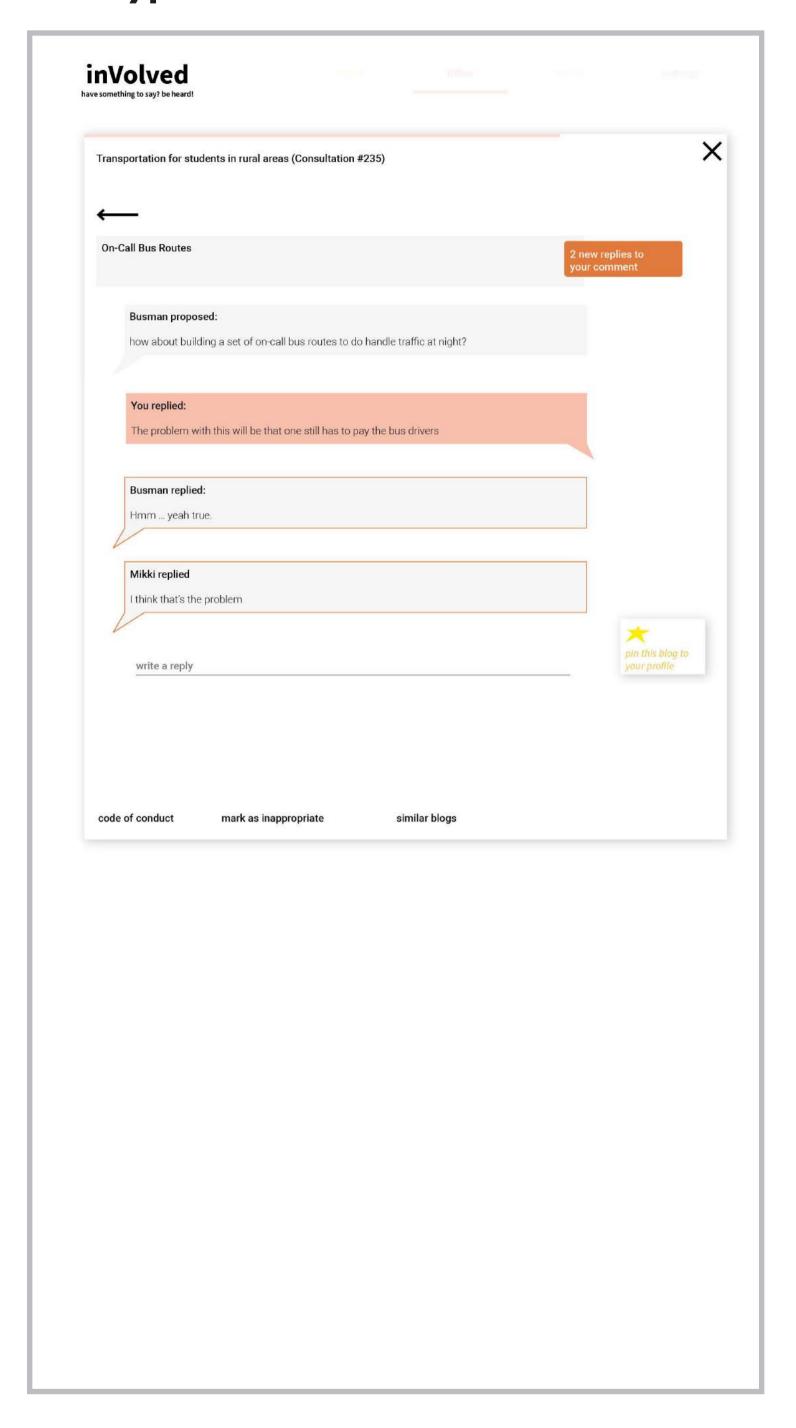